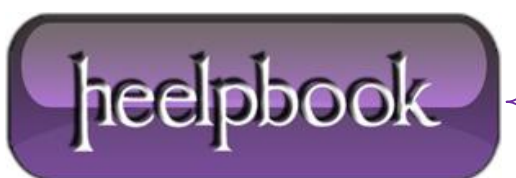

## **OLE AUTOMATION PROCEDURES (SQL SERVER 2005)**

The system-stored procedures in **SQL Server** are very useful. You can find a system-stored procedure to do almost any task. However, in order to use these stored procedures, you need to enable **OLE Automation Procedures**.

In **SQL Server 2005**, the option is disabled by default. You might recieve an error similar to the following:

SQL Server blocked access to procedure 'sys.sp\_OACreate' of component OLE Automation Procedures

If you are trying to use the **OLE Automation Procedures** and the option is turned off you will need to enable advanced options before enabling **OLE Automation Procedures**. Use the following code to show the current status of advance option and **OLE Automation** procedure status.

```
-- Show Advanced Options, 0 = disabled, 1 = enabled
EXEC sp configure 'show advanced options';
GO
-- Show Ole Automation Procedures, 0 = disabled, 1 = enabled
EXEC sp_configure 'Ole Automation Procedures';
GO
```
Use the following code to enable the advance option and **OLE Automation Procedures**.

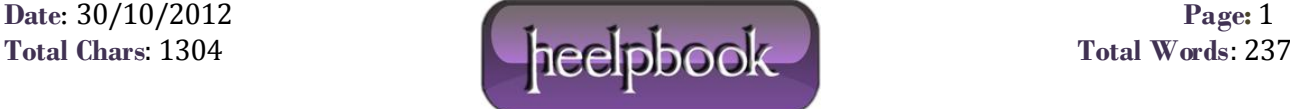

```
-- Enable the Advanced options if they are not already turned on
sp configure 'show advanced options', 1;
GO
RECONFIGURE;
GO
-- Enable the Ole Automation Procedures
sp configure 'Ole Automation Procedures', 1;
GO
RECONFIGURE;
GO
```
Use the following code to disable the advance option and OLE Automation Procedures.

```
-- Disable the Advanced options
sp_configure 'show advanced options', 0;
GO
RECONFIGURE;
GO
-- Disable the Ole Automation Procedures
sp configure 'Ole Automation Procedures', 0;
GO
```
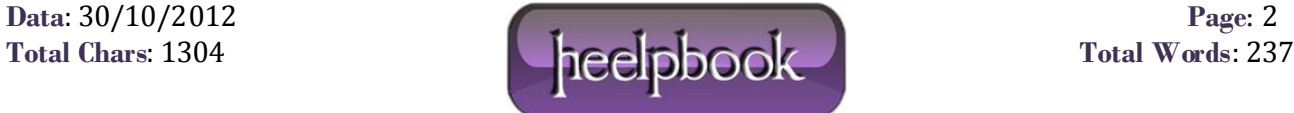

RECONFIGURE;

GO

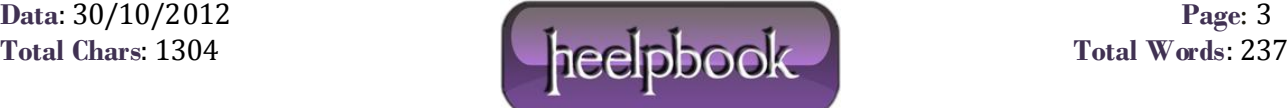